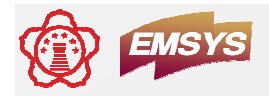

# 임베디드 리눅스 기반의<br>- FPD 거사 스프트왜어 소형 FPD 검사 소프트웨어 개발

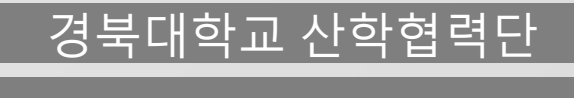

- FPD 제조 <sup>및</sup> 검사 라인에서 모듈 조립 <sup>후</sup> 양·불 검사를 위해 사용되는 여러 가지 검사용 패턴을 2D Graphics 알고리즘을 적용하여 빠른 이미<br>지 처리 가요 메모리 치스하 민 쉬으 사요자 이터페이스를 제곡하느 역 지 처리, 가용 메모리 최소화 및 쉬운 사용자 인터페이스를 제공하는 영<br>사테스트 시스테을 공개소프트웨어 으역체제이 Tinux기바에서 디바이 상테스트 시스템을 <u>공개소프트웨어 운영체제인 Linux기반</u>에서 디바이<br>ㅅ ㄷ라이버아 사요자 으요 ㅍㄹㄱ래 개받 스 드라이버와 사용자 응용 프로그램 개발
	- Device Driver module 개발
	- LCD 구동 <sup>및</sup> 패턴 출력 Linux Application 개발
	- PC 부분의 Windows Application (GUI) 개발

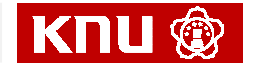

### 개발 내용 <sup>및</sup> 범위(1)

❖ 본 과제 개발 내용은 CPU Interface를 가지는 LCD를 연동하기 위해서<br>Embedded Controller 보드의 Device Driver. LCD 구동 및 패턴 축련 Embedded Controller 보드의 Device Driver, LCD 구동 <sup>및</sup> 패턴 출력, Linux Application 개발 그리고 사용자 인터페이스를 위한 Windows Application 개발로 구성

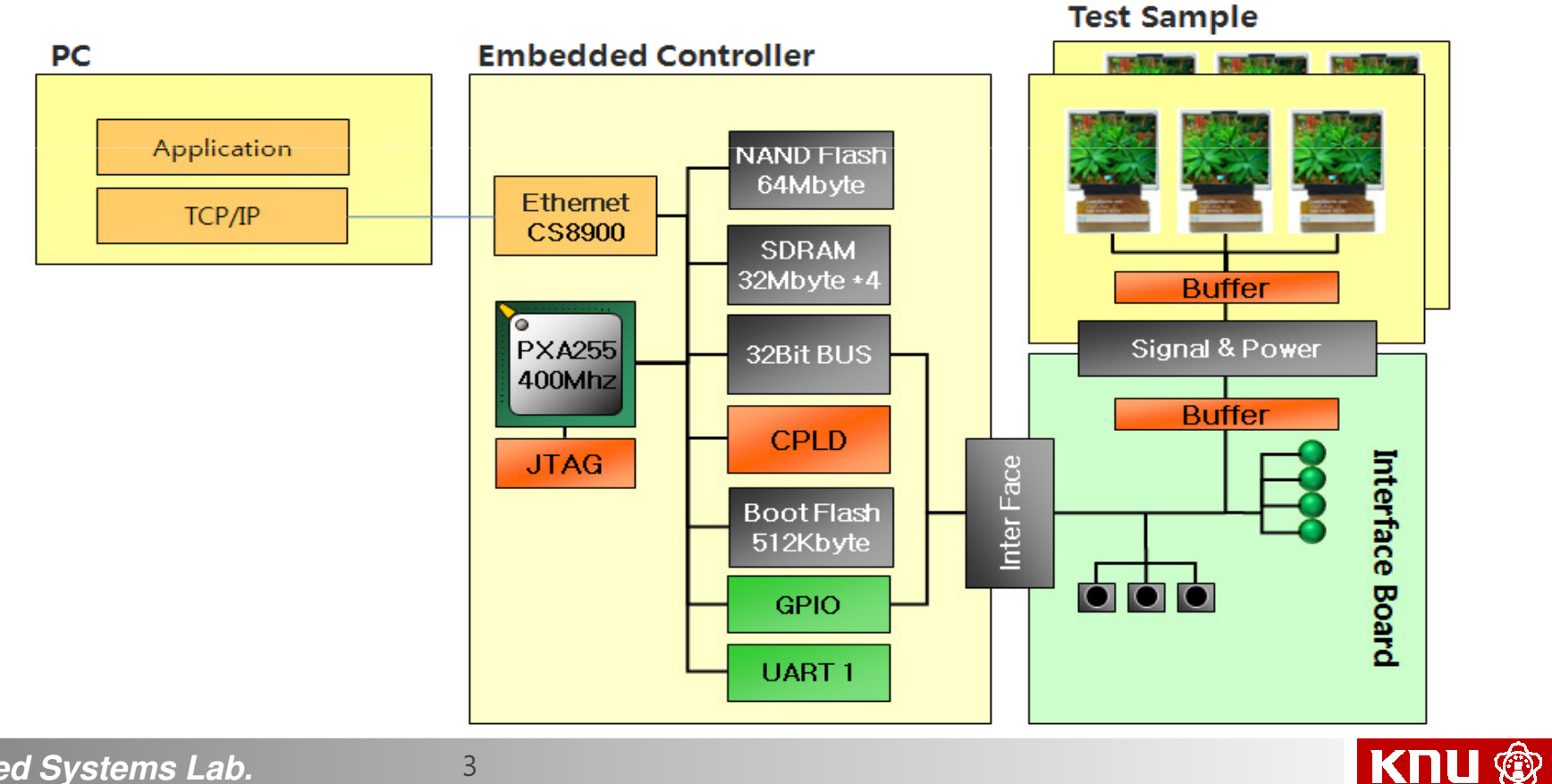

## 개발 내용 <sup>및</sup> 범위(2)

### ❖ Device Driver 개발<br>● PRAM BUS록 Q

- SRAM BUS를 이용하기 위하여 커널을 패치 및 포팅.(Linux Kernel 버전은 2.6.25)<br>▪ ICD 모듚 테스트 보드이 ICD르 제어하기 의하여 디바이스 드라이버르 자서
- LCD 모듈 테스트 보드의 LCD를 제어하기 위하여 디바이스 드라이버를 작성<br>▪ LCD Control Device Driver를 자서하기 의해 LCD Driver IC 브서(LCD 모듁
- LCD Control Device Driver를 작성하기 위해 LCD Driver IC 분석(LCD 모듈 (CT024TN02 V.8, I1101-6TJN0906C-I)에 해당하는 데이터 시트를 이용하여 H/W 분석) 및 Pin Map을 정의
- 임베디드 개발 키트(CP-X5)의 GPIO를 이용하여 LED와 Push Button을 제어하기 위한 디바 이스 드라이버를 작성

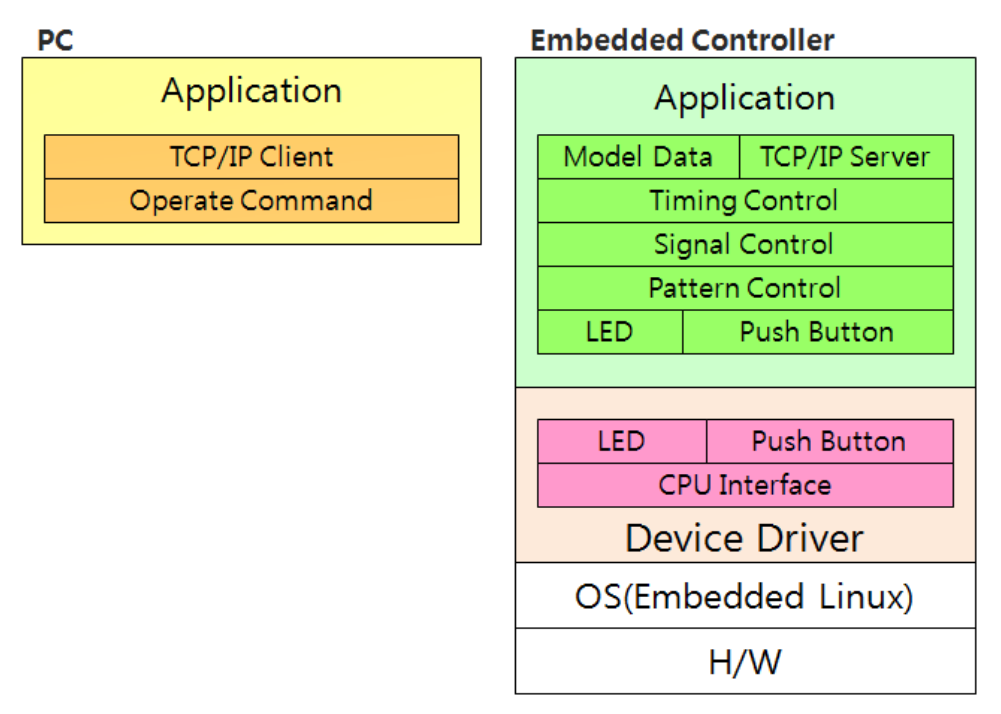

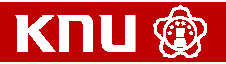

### 개발 내용 <sup>및</sup> 범위(3)

### ❖ LCD 구동과 패턴 출력 및 Linux Application 개발<br>- - + CD 모두요 고드치기 있치에 체사도 및 추려

- LCD 모듈을 구동하기 위하여 해상도 <sup>및</sup> 출력 컬러정보, Register & Command 데이터 파일 정의, 타이밍 정의(T1, T2, T3), Interface pin<br>저이/P1\_P2\_P3)르 차고 Register와 Command 데이터 브서 민 파시 정의(P1, P2, P3)를 하고 Register와 Command 데이터 분석 및 파싱<br>강강이 ICD 모두(1,1이치 요이치)이 디어민드를 보셔치여 디어민(
- 각각의 LCD 모듈(1.1인치, 2.4인치)의 타이밍도를 분석하여 타이밍을<br>- 성저(Register Select, Chin Select, Write, Read) 설정(Register Select, Chip Select, Write, Read)

### ❖ LCD 구동 테스트 및 Windows Application 개발<br>- - ㅎㄱ전인 PIT(Bound Trip Time)를 인체 표조

- 효과적인 RTT(Round Trip Time)를 위해 표준 TCP/IP 프로토콜을 <sup>사</sup> 용 한다. 호스트 PC와 Embedded Controller 사이에 TCP/IP 통신 프<br>ㄹ토콜은 저이하고 클라이어트 ㅍㄹㄱ래으 자서 로토콜을 정의하고 클라이언트 프로그램을 작성<br>자서티 ICR/IR 크기이어트를 이용취여 크기이어
- 작성된 TCP/IP 클라이언트를 이용하여 클라이언트에서 서버에 접속 및 서버에 command(LCD On, LCD Off 등)를 전송하는 GUI 프로그 램 작성 <sup>후</sup> LCD가 정상적으로 동작하는지를 확인

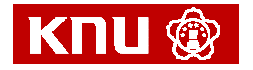

# 개발 내용 및 실적(1*/*2 )<br>

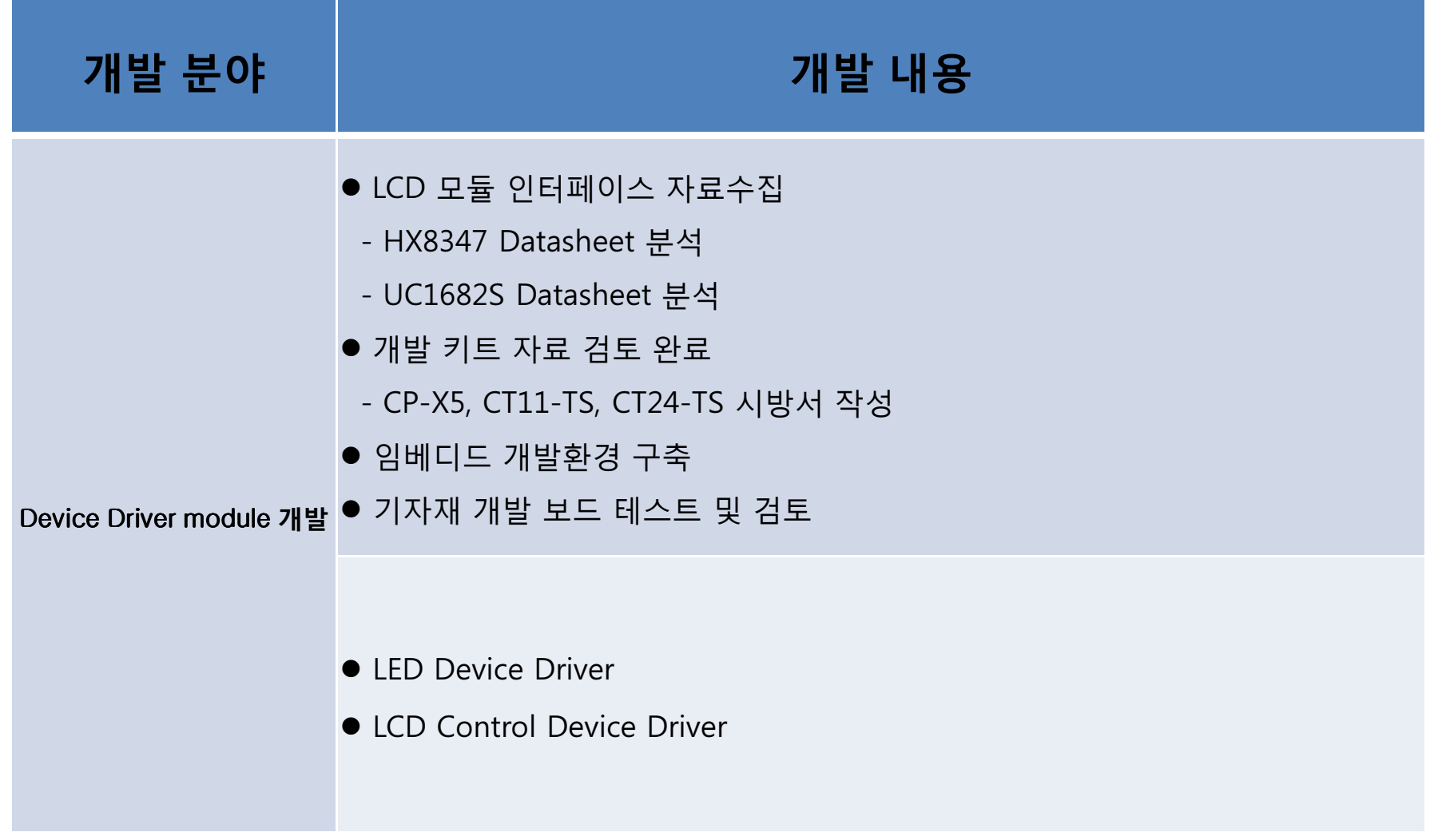

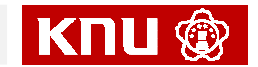

# 개발 내용 <sup>및</sup> 실적(2/2 )

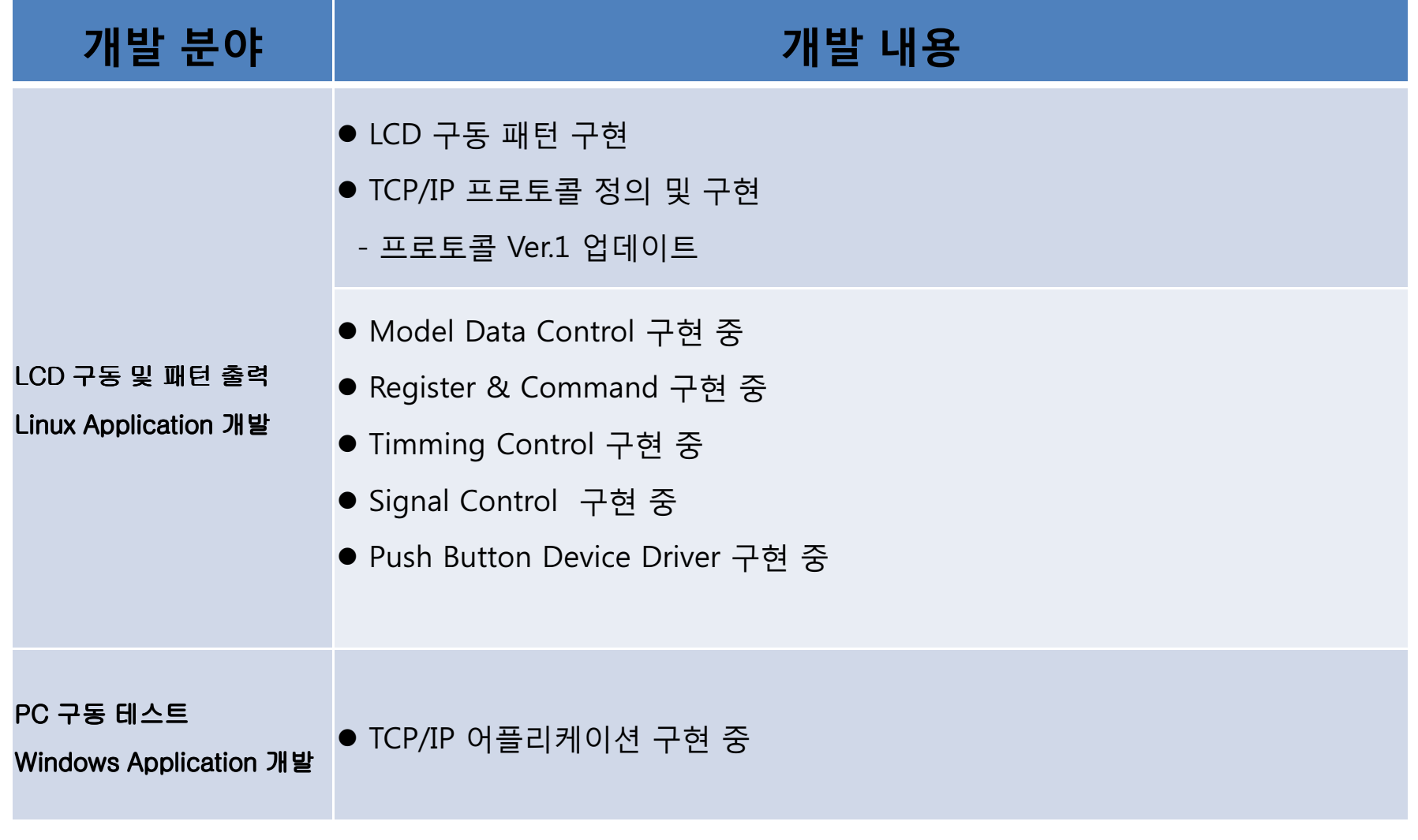

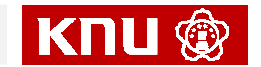

# 공개 커뮤니티 운영 실적

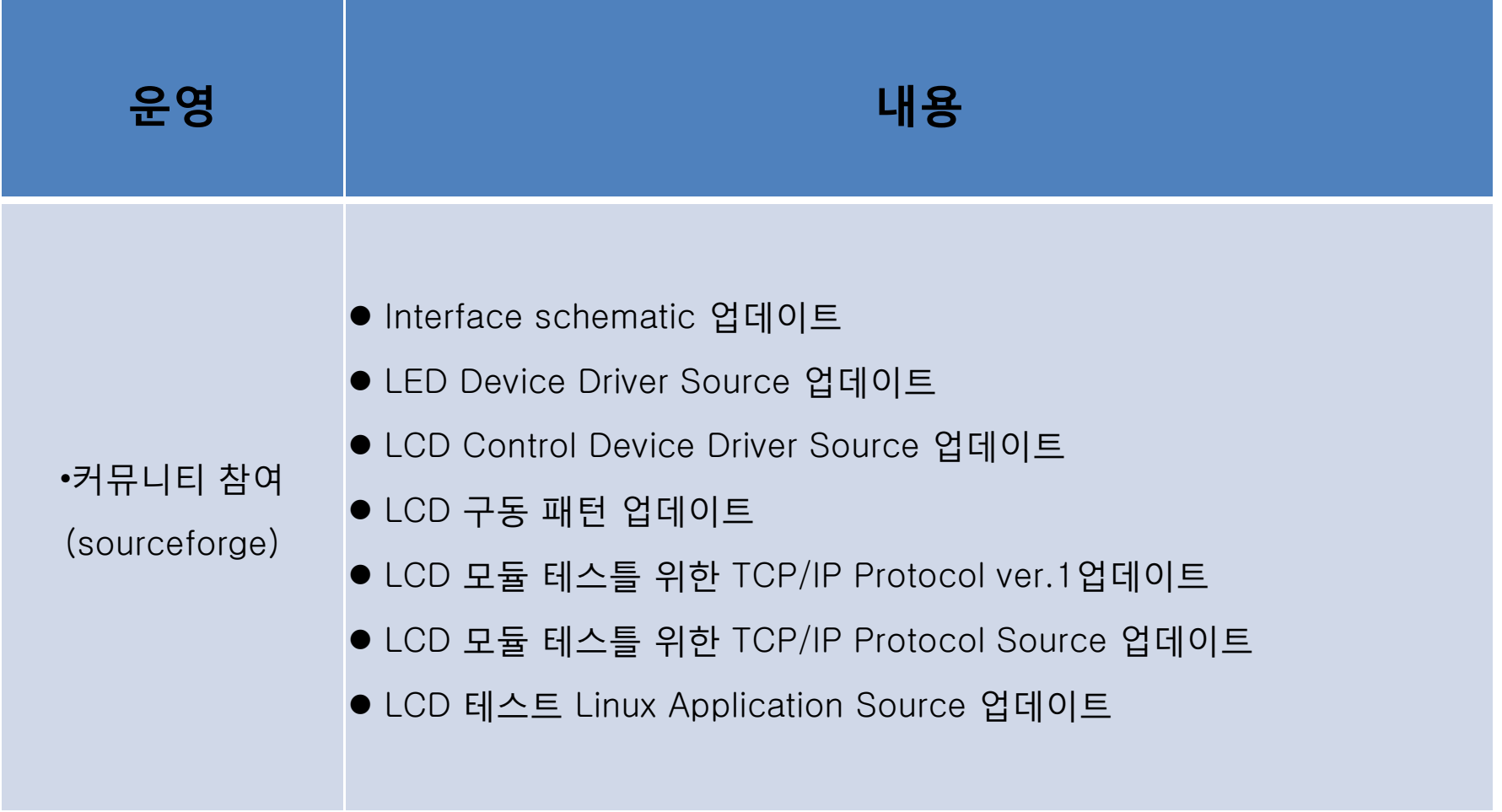

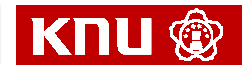

## 주요 Milestone

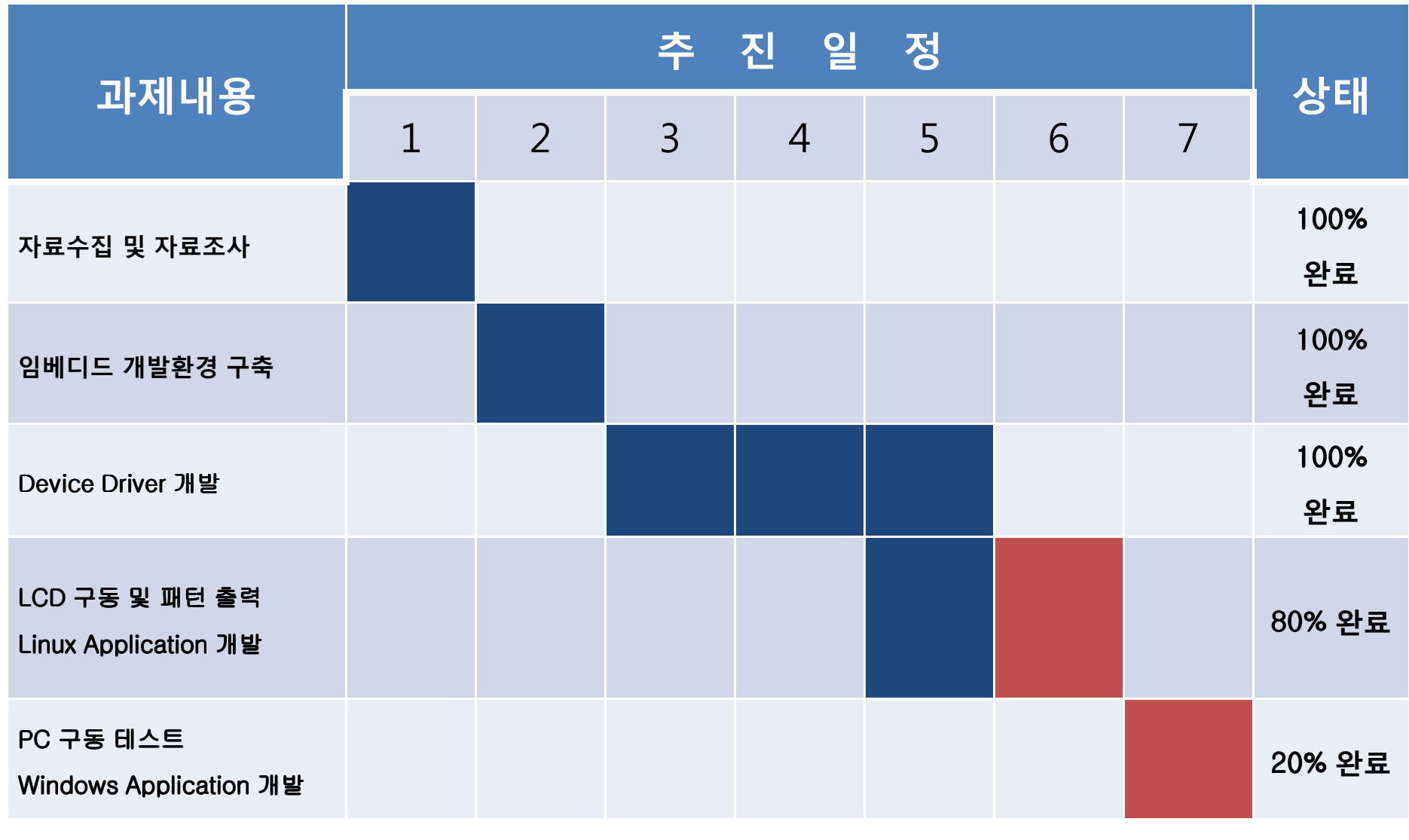

**Embedded Systems Lab.**<sup>9</sup>

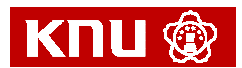

### 사업비 사용실적

### 재원별 항별 소계

### 3천만원(75%)/4천만원(100%)

연 구 과 제 명 : 임베디드 리눅스 기반의 소형 FPD 검사 소프트웨어 개발

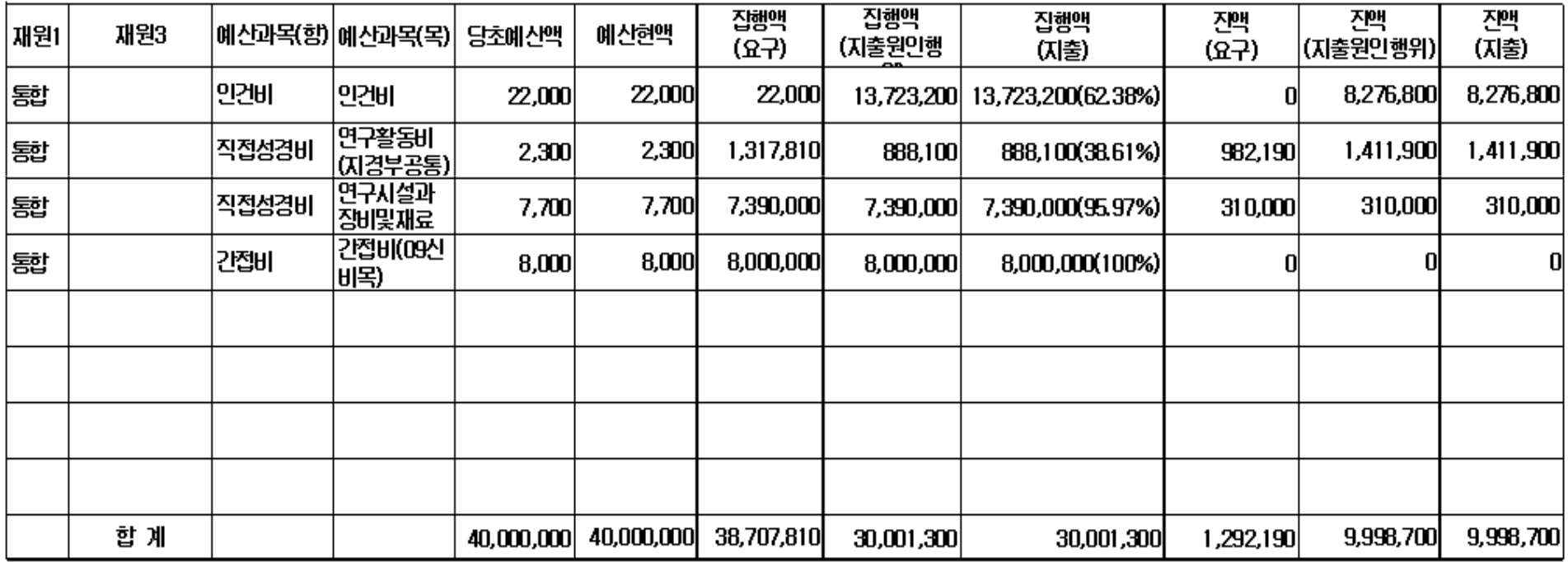

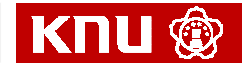

## 개발중인 결과물- LCD 테스트 동작 화면

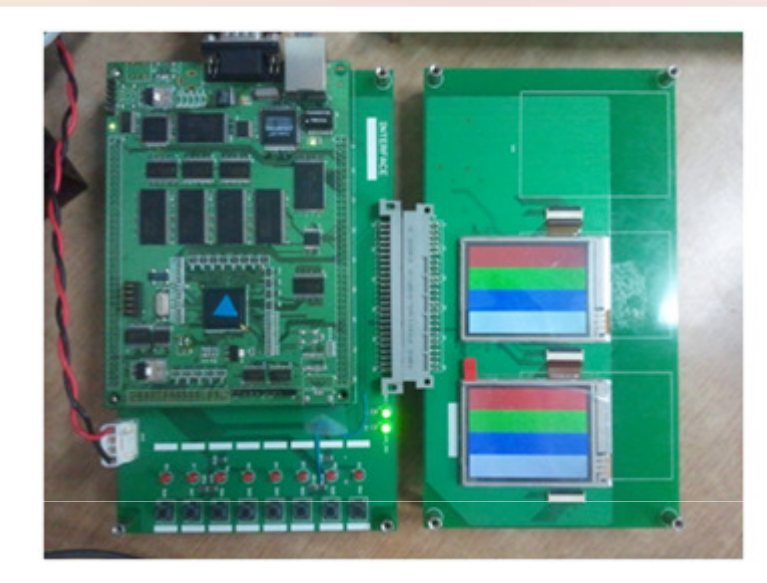

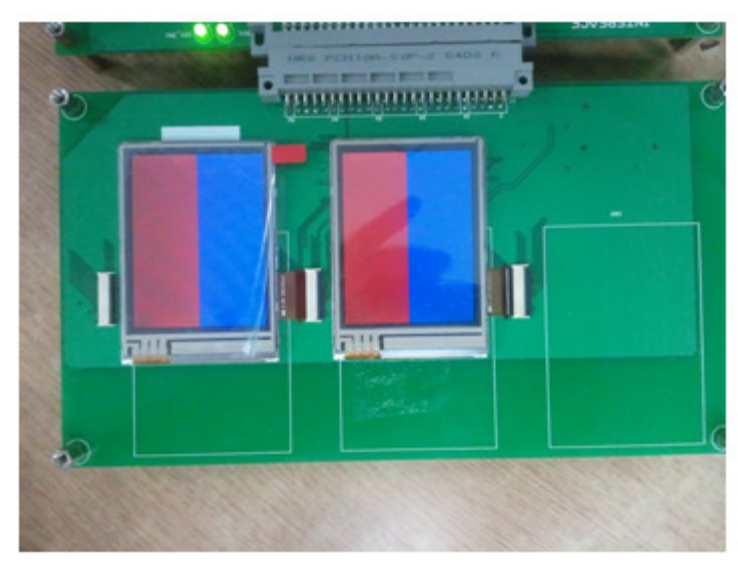

<sup>11</sup>

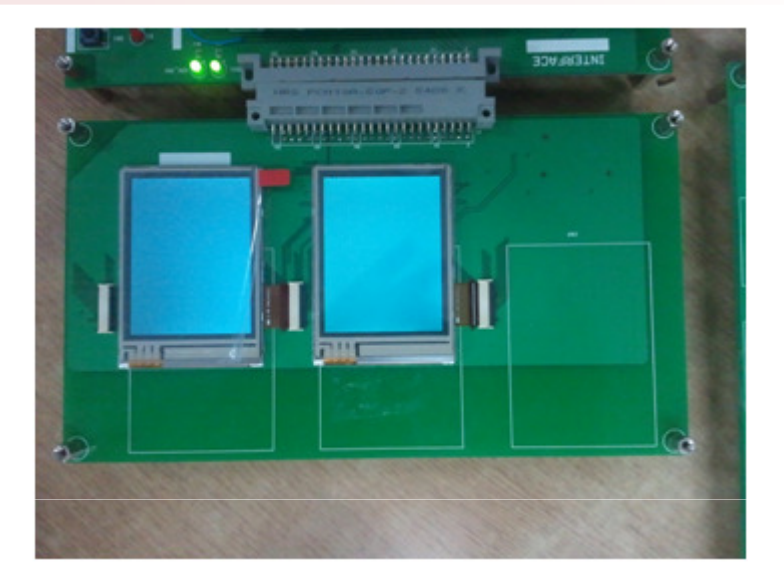

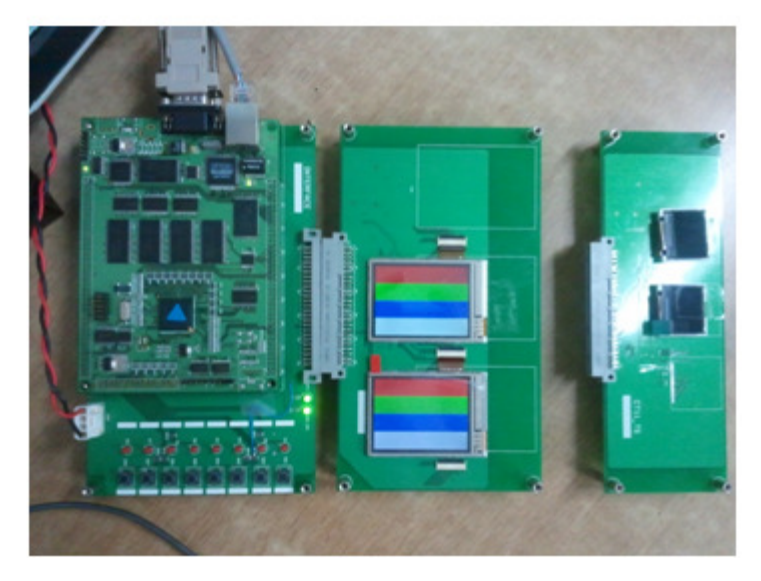

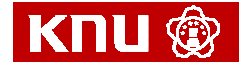

**Embedded Systems Lab.**

## 개발중인 결과물 - 교차 개발 환경 <sup>I</sup>

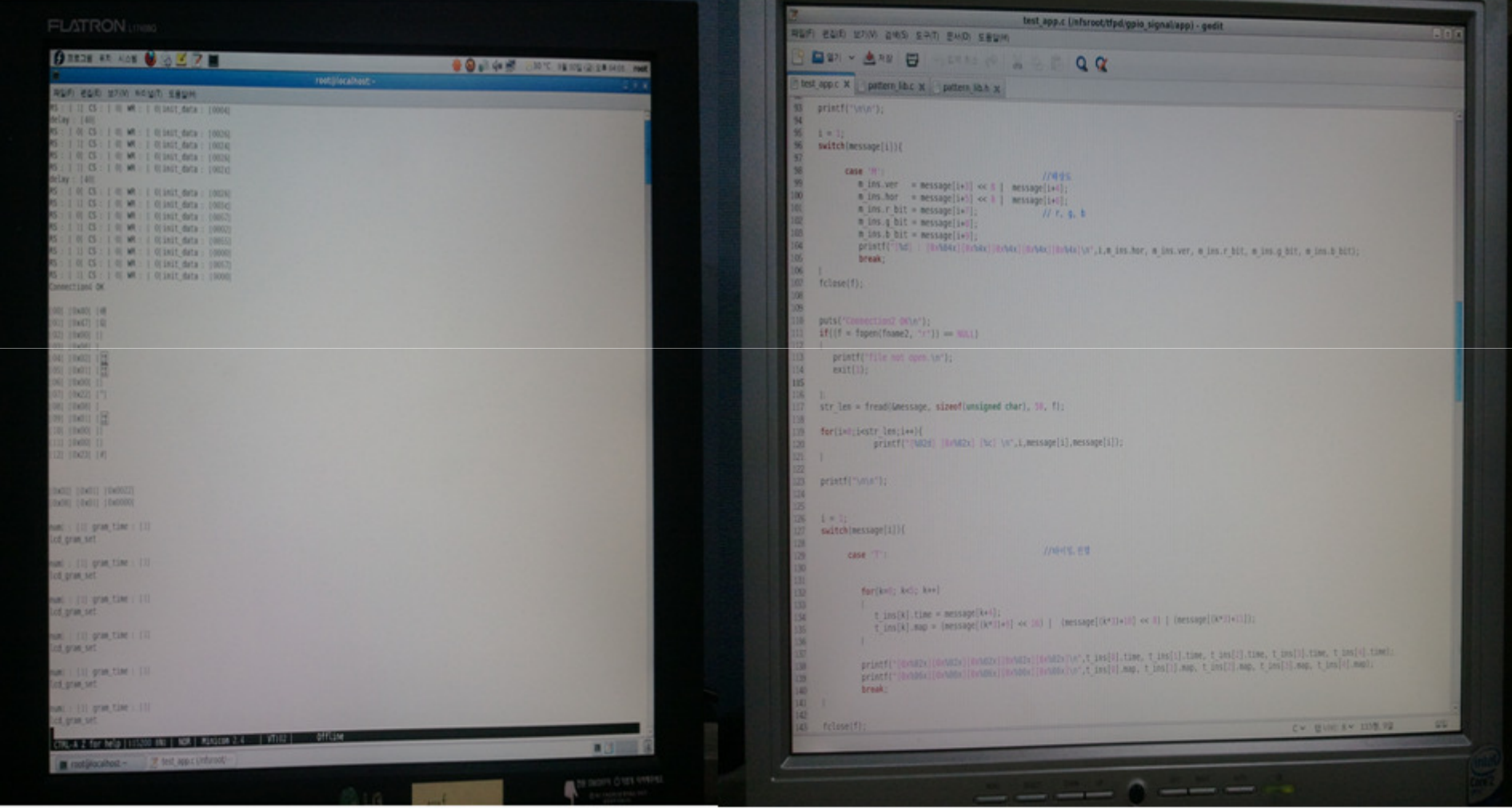

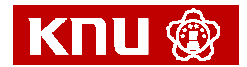

# 개발중인 결과물 - 교차 개발 환경 II<br>————————————————————

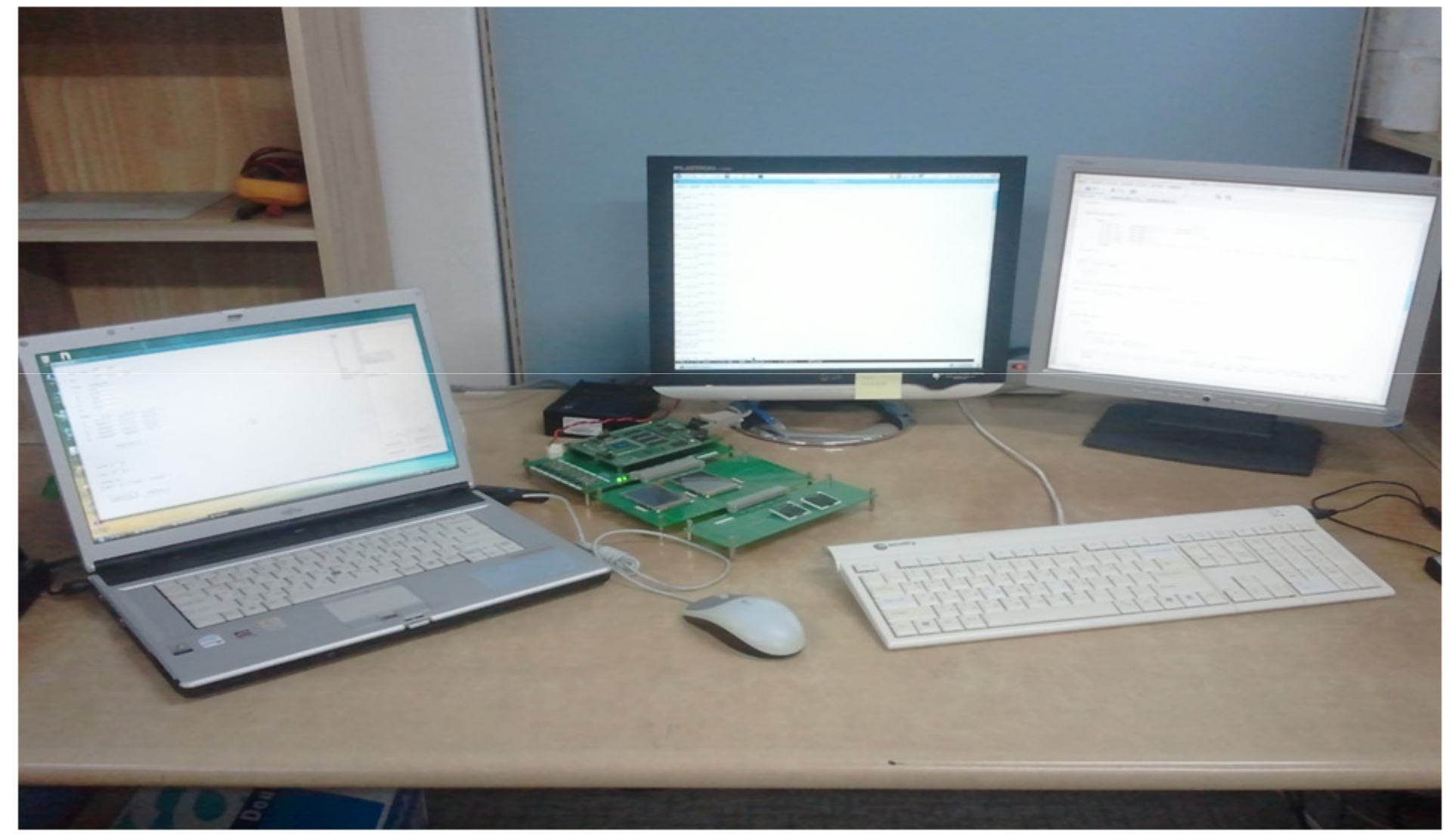

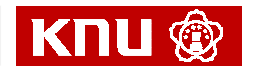

### 개발중인 결과물 – Window application

### **A** HelloClient

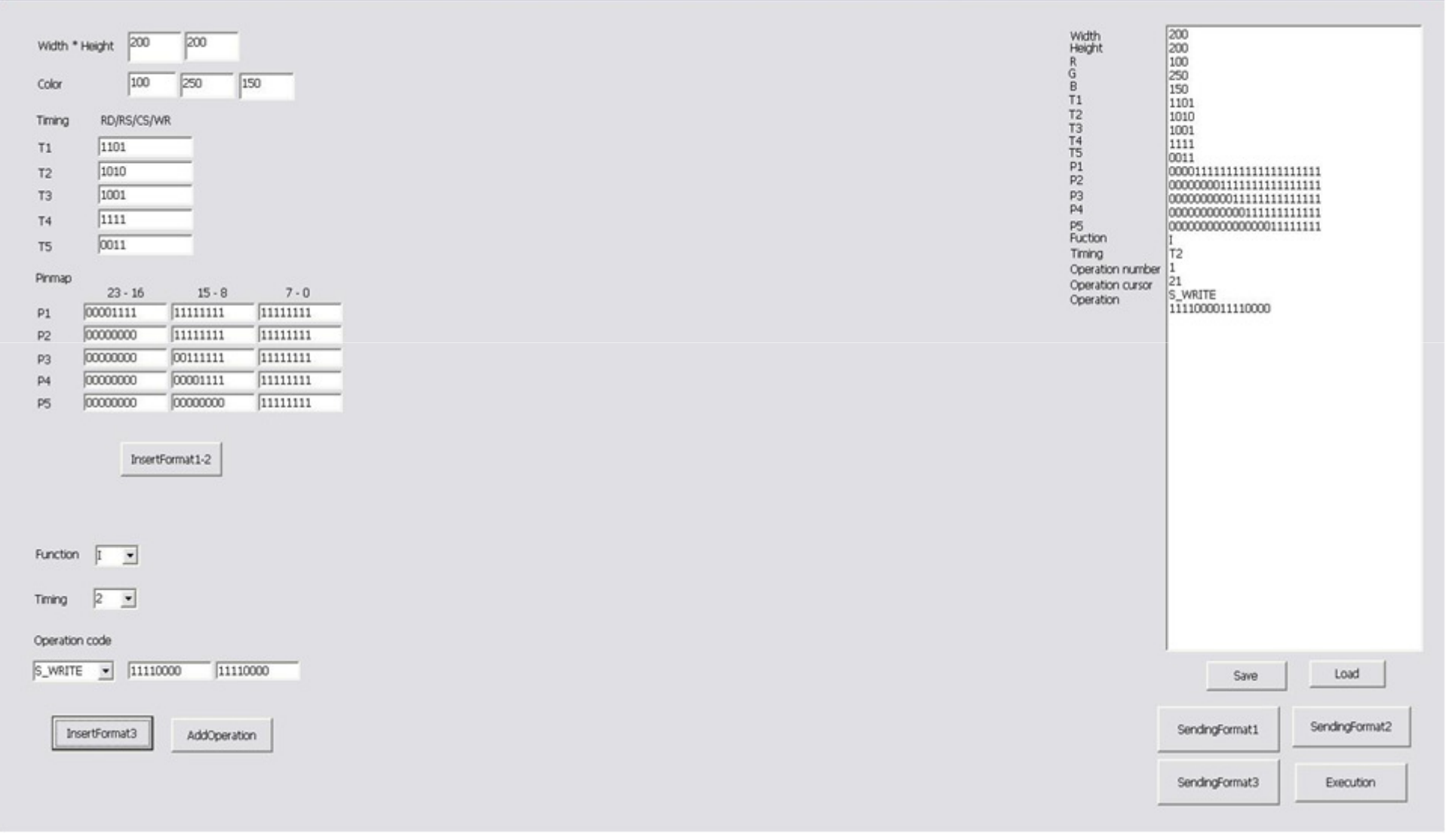

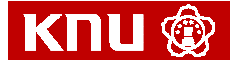

×

### 커뮤니티 참여- Sourceforge <sup>I</sup>

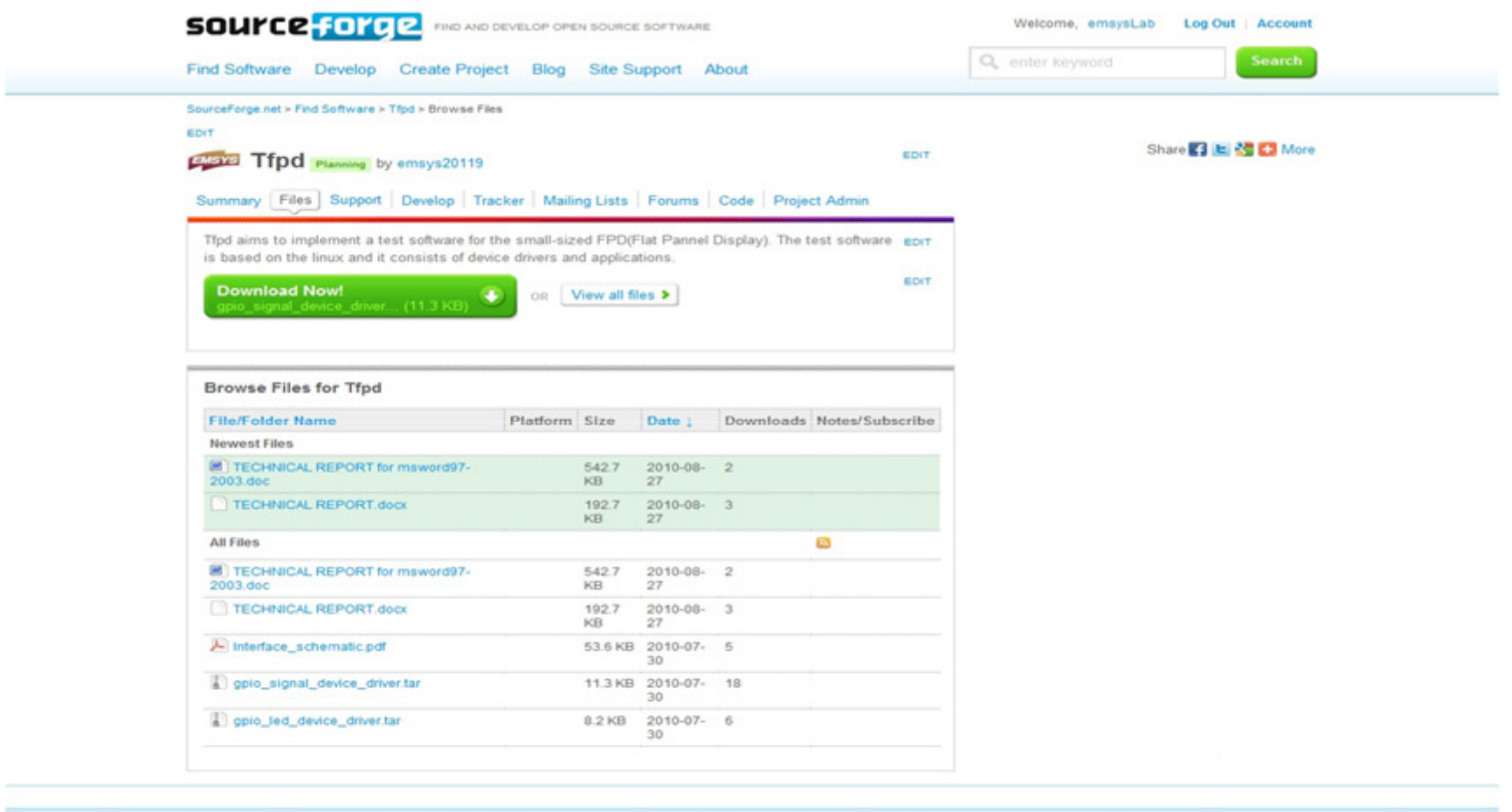

### **About SourceForge**

- About SourceForge
- $\odot$  Contact Us
- Jobs @ Geeknet
- Advertising
- **Find Software E** Search Software **El Browse by Category**
- **E** Most Popular Overall
- **E** Most Active Overall
- **Develop Software** Create Project

**E** New Projects

- **D** Project Help Wanted
- **Community E** The Blog
	- @ @sourceforge on Twitter **E Site Outages**
- Site Documentation Submit Support Requests

Help

@ 2010 Geeknet, Inc. Terms of Use Privacy Policy

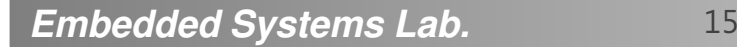

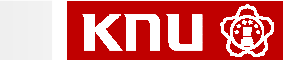

### 커뮤니티 참여- Sourceforge II<br><del>sourceforge</del>

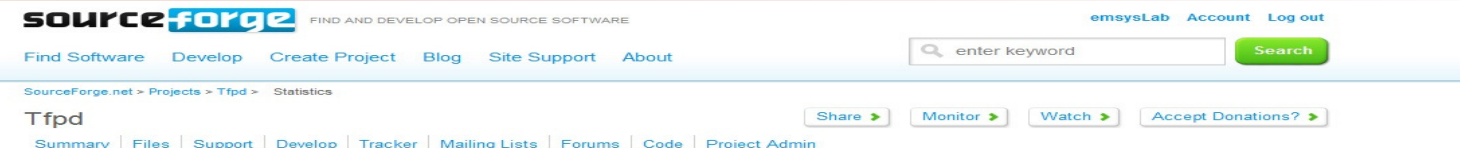

Downloads | Project Web Traffic | Tracker Activity | Forum Traffic | SourceForge.net Traffic

**Rank History For Tfpd** 

Below is a history of rank positions for this project. Click a date to view a breakdown of how the rank score was calculated for that date and how other projects compared.

For each column, the first number represents a total and the number in parentheses represents the rank for that particular data set. Eg. "80,000 (20)" in the downloads column represents 80,000 downloads for the last 7 days before the given date and a download rank of 20.

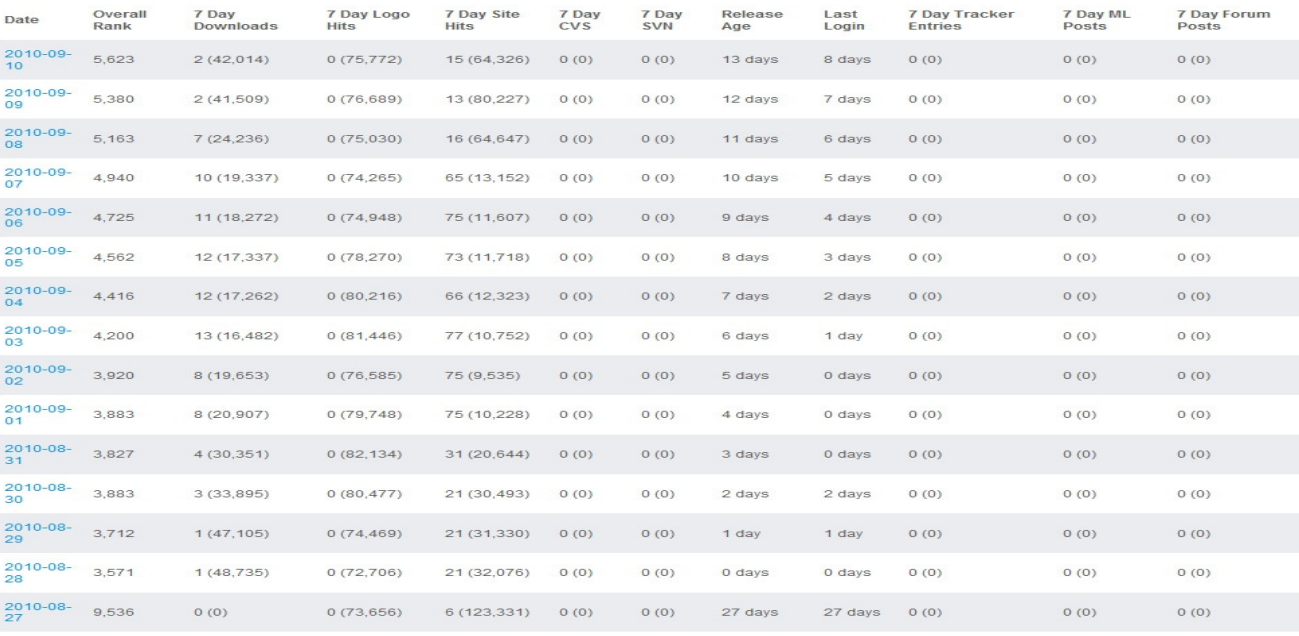

**About SourceForge** 2 About SourceForge 2 Contact Us a Jobs @ Geeknet

Advertising

**Find Software Eind Software** @ Most Popular Overall 3 Most Active Overall

**Develop Software** Community O Create Project **D** Project Help Wanted O New Projects

Help **D** The Blog @ @sourceforge on Twitter

**2 Site Documentation** 2 Submit Support Requests

Site Outages

@ 2010 Geeknet, Inc. Terms of Use Privacy Policy

**Embedded Systems Lab.** $16$ 

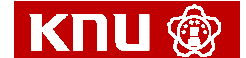

## 감사합니다

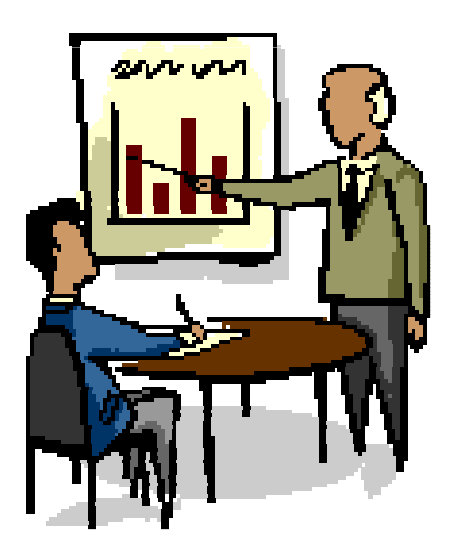

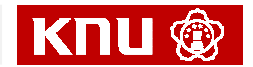